Subject: Re: share tmpfs volume between VEs Posted by [maratrus](https://new-forum.openvz.org/index.php?t=usrinfo&id=1756) on Fri, 28 May 2010 12:40:50 GMT [View Forum Message](https://new-forum.openvz.org/index.php?t=rview&th=8610&goto=39751#msg_39751) <> [Reply to Message](https://new-forum.openvz.org/index.php?t=post&reply_to=39751)

You can use bind mounts i.e.

# mount --bind PATH\_TO\_DIRECTORY\_ON\_THE\_HN /vz/root/\$VEID/PATH\_INSIDE\_VE

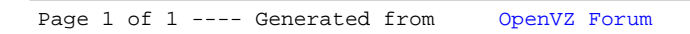